IBM DB2 Information Integrator

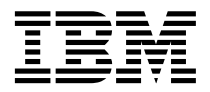

# Notas del release

*Versión 8*

IBM DB2 Information Integrator

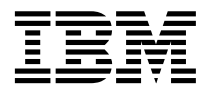

# Notas del release

*Versión 8*

Antes de utilizar esta información y el producto al que da soporte, asegúrese de leer la información general bajo el apartado ["Avisos" en la página 21.](#page-28-0)

Este manual es la traducción del original inglés *IBM DB2 Information Integrator, Version 8.1 Release Notes*.

Este documento contiene información sobre productos patentados de IBM. Se proporciona según un acuerdo de licencia y está protegido por la ley de Copyright. La presente publicación no incluye garantías del producto y las declaraciones que contiene no deben interpretarse como tales.

Puede solicitar publicaciones de IBM en línea o a través del representante de IBM de su localidad:

- v Para realizar pedidos de publicaciones en línea, vaya a IBM Publications Center en [www.ibm.com/shop/publications/order](http://www.ibm.com/shop/publications/order)
- v Para encontrar el representante de IBM correspondiente a su localidad, vaya a IBM Directory of Worldwide Contacts en [www.ibm.com/planetwide](http://www.ibm.com/planetwide)

Cuando envía información a IBM, otorga a IBM un derecho no exclusivo para utilizar o distribuir dicha información en la forma en que IBM considere adecuada, sin contraer por ello ninguna obligación con el remitente.

**© Copyright International Business Machines Corporation 1998 - 2003. Reservados todos los derechos.**

# **Contenido**

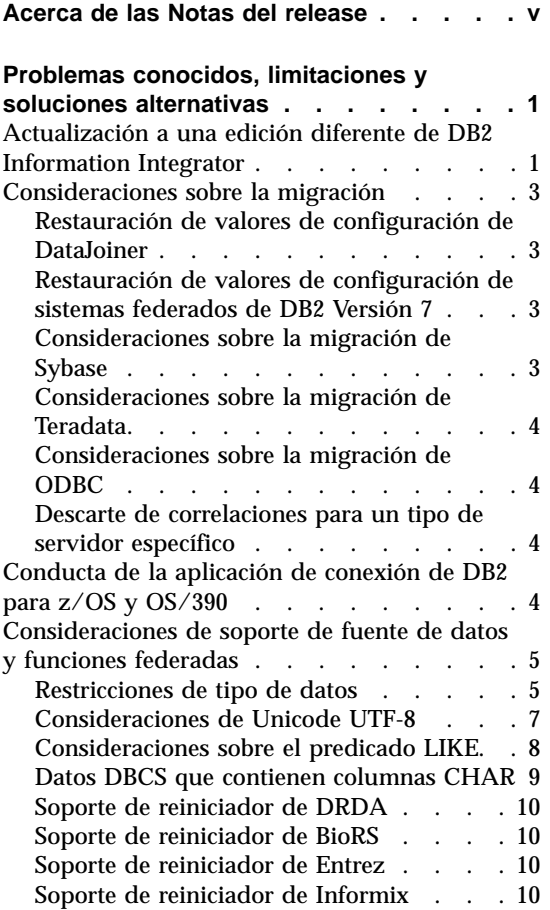

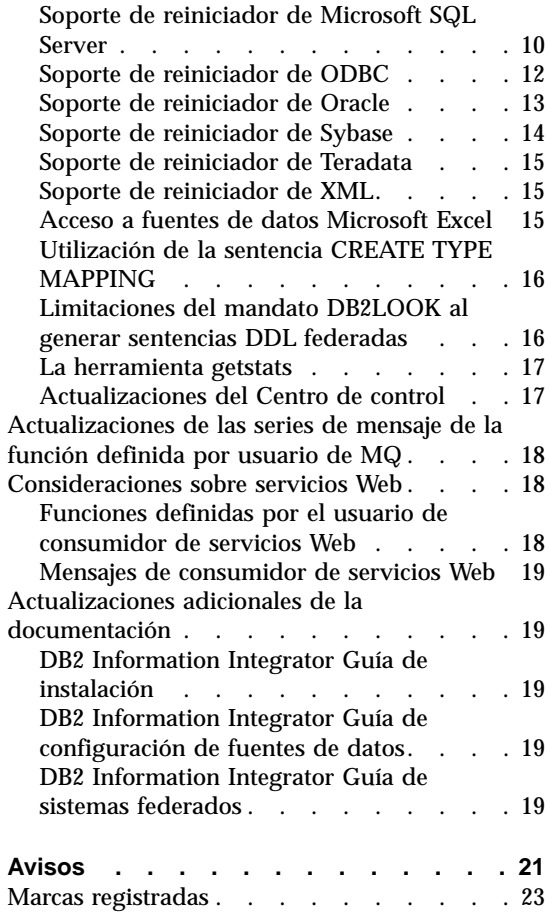

# <span id="page-6-0"></span>**Acerca de las Notas del release**

Las notas del release contienen la información más reciente acerca de DB2 Information Integrator, Versión 8.1. Las notas del release contienen detalles de los problemas, limitaciones y soluciones alternativas que se conocieron en el momento de la publicación y que se aplican a la versión más reciente del producto. Lea estas notas para familiarizarse con cualquier problema importante conocido en este release de DB2 Information Integrator.

# <span id="page-8-0"></span>**Problemas conocidos, limitaciones y soluciones alternativas**

La información siguiente describe las limitaciones, problemas, y soluciones alternativas conocidas en la actualidad para DB2® Information Integrator, Versión 8.1. La información de esta sección sólo se aplica a la Versión 8.1 de DB2 Information Integrator. Las limitaciones y restricciones podrían o no podrían aplicarse a otros releases del producto.

# **Actualización a una edición diferente de DB2 Information Integrator**

Antes de actualizar de una edición de DB2 Information Integrator a otra, necesita suprimir la clave de licencia existente de DB2 Information Integrator y añadir la nueva clave de licencia de DB2 Information Integrator al sistema.

Cada edición de DB2 Information Integrator tiene una clave de licencia separada excepto para DB2 Information Integrator Developer Edition. DB2 Information Integrator Developer Edition registra la clave de licencia para DB2 Information Integrator Advanced Edition. Sin embargo, los términos de licencia para cada edición de DB2 Information Integrator difieren dependiendo de la edición que instale, independientemente de la clave de licencia.

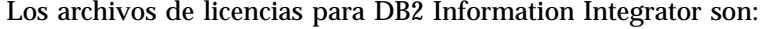

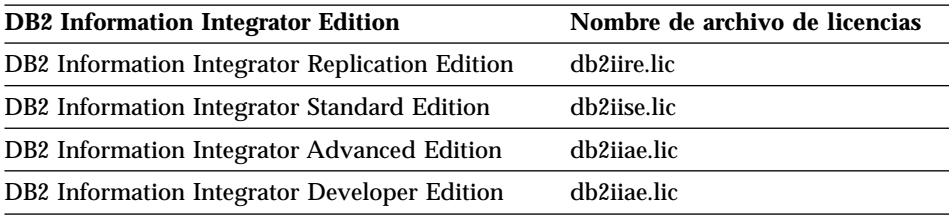

#### **Prerrequisitos:**

Es necesario tener autoridad de Administrador en la instancia de DB2 para suprimir la clave de licencias de DB2 Information Integrator.

# **Procedimiento:**

Para actualizar a una edición diferente de DB2 Information Integrator:

- 1. Conéctese al sistema con un ID de usuario que tenga autoridad de Administrador en la instancia de DB2.
- 2. Cierre todos los programas abiertos para que el programa de instalación de DB2 Information Integrator pueda actualizar los archivos de la forma necesaria.
- 3. Desde un indicador de mandatos, cambie al directorio donde está instalado DB2 Universal Database™.

DB2 Universal Database se instala en uno de los directorios siguientes, dependiendo del sistema operativo:

- $\sqrt{usr/opt/db2}$  08 01 (AIX)
- v /opt/IBM/db2/V8.1 (HP-UX, Linux, Solaris™ Operating Environment)
- $\Lambda \text{VCH}$  \Archivos de programa\IBM\SQLLIB (Windows)
- 4. Entre el mandato siguiente para suprimir del sistema la clave de licencia antigua de DB2 Information Integrator:

db2licm -r db2ii

5. Inicie el área de ejecución de DB2 Information Integrator. El período de tiempo que el área de ejecución necesita para iniciar varía según la configuración del sistema. El área de ejecución de DB2 Information Integrator puede tardar algo en abrirse.

**Instalaciones desde CD en Windows®:** Para instalaciones basadas en CD en sistemas Windows, inserte el CD de DB2 Information Integrator en su unidad de CD. Se abrirá el área de ejecución de DB2 Information Integrator.

**Instalaciones desde red en Windows:** Para instalaciones desde la red en sistemas Windows, vaya hasta la unidad de red y el directorio desde el que está instalando DB2 Information Integrator. Efectúe una doble pulsación en **iisetup.exe** para abrir el área de ejecución de DB2 Information Integrator. El archivo **iisetup.exe** se encuentra en el directorio raíz del CD de DB2 Information Integrator.

# **Instalaciones desde CD o red en UNIX®:**

- a. Monte el CD de DB2 Information Integrator o navegue hasta el directorio desde el que va a instalar DB2 Information Integrator.
- b. En el indicador, entre el mandato siguiente para iniciar el asistente de instalación de DB2 Information Integrator:

./iiSetup.bin

Se abrirá el área de ejecución de DB2 Information Integrator.

- 6. Desde el área de ejecución de DB2 Information Integrator, pulse en **Instalar productos**.
- 7. Lea cuidadosamente el acuerdo de licencia antes de continuar. El asistente de instalación de DB2 Information Integrator detectará que DB2 Universal Database está instalado.
- <span id="page-10-0"></span>8. Opcional: En la página Selección de producto, seleccione los reiniciadores que desee instalar. Si en el sistema ya hay instalados reiniciadores relacionales o no relacionales, no necesita instalarlos otra vez.
- 9. Pulse en **Siguiente**. Siga las indicaciones del asistente para completar la instalación.

Consulte la publicación *DB2 Command Reference* para obtener información acerca del mandato **db2licm**.

Para obtener instrucciones sobre la instalación de reiniciadores relacionales o no relacionales, consulte el tema ″Seguimiento rápido para instalar DB2 Information Integrator y configurar un servidor y una base de datos federados″ en la publicación *IBM DB2 Information Integrator Guía de instalación*.

# **Consideraciones sobre la migración**

# **Restauración de valores de configuración de DataJoiner**

Antes de migrar a DB2 Information Integrator, las tareas de migración incluyen pasos para copiar los valores de configuración de DB2 DataJoiner®. Una vez migre las instancias y bases de datos, debe restaurar estos valores de configuración.

Localice el archivo djenv.log que ha creado antes de migrar a DB2 Information Integrator. Compare las variables listadas en el archivo djenv.log con las variables del archivo \$HOME/sqllib/cfg/db2dj.ini. Si es necesario, edite el archivo db2dj.ini para añadir las variables que faltan.

# **Restauración de valores de configuración de sistemas federados de DB2 Versión 7**

Antes de migrar a DB2 Information Integrator, las tareas de migración incluyen pasos para copiar los valores de configuración almacenados en el archivo db2dj.ini. Una vez migre las instancias y bases de datos, debe restaurar estos valores de configuración.

Localice el archivo db2dj.ini que ha copiado antes de migrar a DB2 Information Integrator. Restaure la copia del archivo db2dj.ini en el directorio \$HOME/sqllib/cfg.

# **Consideraciones sobre la migración de Sybase**

Antes de migrar a DB2 Information Integrator, haga una copia del archivo interfaces. Este archivo no se migra automáticamente a DB2 Information Integrator.

Este archivo se encuentra normalmente en el directorio \$HOME/sqllib.

Una vez ha completado los pasos de migración, restaure el archivo interfaces en el directorio \$\$HOME/sqllib de la instancia federada de DB2.

# <span id="page-11-0"></span>**Consideraciones sobre la migración de Teradata**

Después de migrar a DB2 Information Integrator, no será posible utilizar la sentencia ALTER NICKNAME contra los fuentes de datos de Teradata®.

# **Consideraciones sobre la migración de ODBC**

Si utiliza DDL transparente para crear tablas remotas en fuentes de datos de ODBC mediante DataJoiner, es posible que reciba errores con sentencias SELECT después de migrar a DB2 Information Integrator. El tipo de datos DATE de DataJoiner se correlacionará con el tipo de datos DATETIME de ODBC cuando cree una tabla ODBC remota a través de DataJoiner utilizando DDL transparente.

Para evitar errores con las sentencias SELECT, después de migrar a DB2 Information Integrator cambie el tipo de datos local en el catálogo de sistema de base de datos federada de DATE a TIMESTAMP.

# **Descarte de correlaciones para un tipo de servidor específico**

En DB2 DataJoiner, puede crear correlaciones de tipos de datos y correlaciones de funciones que estén asociadas con un determinado tipo de servidor. Por ejemplo, puede crear una correlación que se aplique a todos los servidores de Oracle® o a todos los servidores Sybase.

Después de migrar a DB2 Information Integrator, podría ser necesario descartar un reiniciador y volver a crearlo. Cuando descarta el reiniciador de otros objetos migrados que dependen del reiniciador, tal como las correlaciones, también se descartan. Si intenta descartar la correlación después de descartar el reiniciador, recibirá un error. El error es:

DB21034E El mandato se procesó como una sentencia SQL porque no era un mandato de Procesador de la línea de mandatos válido: SQL0901N La sentencia SQL ha fallado a causa de un error de sistema no grave. Las sentencias de SQL subsiguientes pueden ser procesadas. (Razón "falta correlación de tipo desde servidor pd".) SQLSTATE=58004

Puede evitar este error tomando cualquiera de las acciones siguientes:

- v Puede descartar la correlación antes de descartar el reiniciador
- v Puede descartar la correlación en cualquier momento, si especifica el nombre de correlación en la sentencia DROP con espacios de cola para que la longitud total del nombre sea igual a dieciocho caracteres.

# **Conducta de la aplicación de conexión de DB2 para z/OS y OS/390**

Las aplicaciones que conectan DB2 para  $z/OS^m$  y OS/390<sup>®</sup> a una instancia habilitada federada de DB2 muestran el siguiente comportamiento:

- <span id="page-12-0"></span>• Las aplicaciones CICS<sup>®</sup> que acceden a una instancia de base de datos federada de DB2 para Linux, UNIX y Windows serán obligadas a pasar a la modalidad de sólo lectura y no se permitirán actualizaciones. Se devuelve el error -30090 si se intenta una actualización.
- v Las transacciones coordinadas de DB2 para z/OS y OS/390 que acceden a varios recursos en una sola transacción, donde uno de los recursos es una instancia federada de DB2, da como resultado cualquiera de las situaciones siguientes:
	- La instancia federada de DB2 es el único recurso que se puede actualizar dentro de la transacción
	- Una conexión de sólo lectura a la instancia federada de DB2

Se permite la actualización, si la instancia federada de DB2 es el primer recurso actualizado. Si la instancia federada de DB2 no es el primer recurso actualizado, la conexión a la instancia federada de DB2 pasa a ser de sólo lectura.

• Aplicaciones preparadas con CONNECT(1). Estas aplicaciones seguirán siendo transacciones de compromiso de una fase y pueden actualizar una sola situación, o bien sólo datos locales o sólo una fuente individual de datos federada de compromiso de una fase.

# **Consideraciones de soporte de fuente de datos y funciones federadas**

# **Restricciones de tipo de datos**

DB2 Information Integrator no da soporte a algunos tipos de datos. No puede crear apodos para objetos de fuente de datos (tal como tablas y vistas) que contengan cualquiera de estos tipos de datos no soportados. Adicionalmente, DB2 Information Integrator no permite operaciones de insertar, actualizar y suprimir en objetos de fuente de datos que contengan determinados tipos de datos.

# **Tipos de datos no soportados**

No puede crear apodos para objetos de fuente de datos que contengan los tipos de datos listados en la tabla siguiente:

| <b>Fuente de datos</b>                           | Tipos de datos no soportados |
|--------------------------------------------------|------------------------------|
| DB2 para iSeries <sup>™</sup> VARG               |                              |
| Extended Search DECIMAL                          |                              |
| Microsoft <sup>®</sup> SQL SQL_VARIANT<br>Server |                              |

Tabla 1. Tipos de datos de fuente de datos no soportados

| Fuente de datos                        | Tipos de datos no soportados                                                                                                    |
|----------------------------------------|----------------------------------------------------------------------------------------------------|
| Oracle (sólo<br>reiniciador NET8)      | LONGLONG RAWNCHARNVARCHAR2<br>TIMESTAMP (precisión_segundos_fraccional) WITH TIME ZONE<br>TIMESTAMP (precisión_segundos_fraccional)<br>WITH LOCAL TIME ZONE |
| Oracle (sólo<br>reiniciador<br>SQLNET) | BLOBCLOBNCHARNVARCHAR2<br>TIMESTAMP (precisión_segundos_fraccional) WITH TIME ZONE<br>TIMESTAMP (precisión_segundos_fraccional)<br>WITH LOCAL TIME ZONE     |
| Sybase                                 | unichar<br>univarchar                                                                                                    |
|                                        |                                                                                                    |

Tabla 1. Tipos de datos de fuente de datos no soportados (continuación)

 $\qquad \qquad$ 

Para los tipos de datos que no están soportados por DB2 Information Integrator, puede crear una vista en la fuente de datos basada en el objeto de fuente de datos y crear un apodo para la vista. La vista no debe contener ninguna columna que utilice tipos de datos no soportados. Alternativamente, puede crear una vista basada en el objeto de fuente de datos y cambiar los tipos de datos no soportados a tipos de datos soportados.

**Restricciones de inserción, actualización y supresión en tipos de datos** DB2 Information Integrator no permite operaciones de inserción, actualización y supresión en objetos de fuente de datos que contengan determinados tipos de datos. No puede realizar operaciones de grabación en objetos de fuente de datos que contengan los tipos de datos listados en la tabla siguiente:

| <b>Fuente de datos</b>                             | Tipos de datos no soportados                                                                                                    |
|----------------------------------------------------|----------------------------------------------------------------------------------------------------|
| $\mathbf{Informix}^{\scriptscriptstyle \text{TM}}$ | <b>BLOBCLOBTEXT</b>                                                                                                    |
| Microsoft SQL<br>Server                            | imagentext<br>textSQL VARIANT                                                                                                    |
| <b>ODBC</b>                                        | SQL_LONGBINARY (longitud > 255)<br>SQL_LONGVARCHAR (longitud > 255)<br>SQL_WLONGVARCHAR (longitud > 255)                                                                                                    |
| Oracle (sólo<br>reiniciador NET8)                  | INTERVAL DAY (precisión_día) TO SECOND<br>(precisión_segundos_fraccional)<br>INTERVAL YEAR (precisión_año) TO MONTH<br>LONGLONG RAWNCHARNVARCHAR2<br>TIMESTAMP (precisión_segundos_fraccional) WITH TIMEZONE<br>TIMESTAMP (precisión_segundos_fraccional)<br>WITH LOCAL TIME ZONE |

Tabla 2. Restricciones de la operación de grabación en tipos de datos

| Fuente de datos                        | Tipos de datos no soportados                                                                                                    |  |
|----------------------------------------|----------------------------------------------------------------------------------------------------|--|
| Oracle (sólo<br>reiniciador<br>SQLNET) | BLOBCLOBINTERVAL DAY (precisión_día) TO SECOND<br>(precisión_segundos_fraccional)<br>INTERVAL YEAR (precisión_año) TO MONTH<br>NCHARNVARCHAR2<br>TIMESTAMP (precisión_segundos_fraccional) WITH TIME ZONE<br>TIMESTAMP (precisión_segundos_fraccional)<br>WITH LOCAL TIME ZONE |  |
| Sybase (sólo<br>reiniciador CTLIB)     | imagetextunichar<br>univarchar                                                                                                    |  |
| Sybase (sólo<br>reiniciador DBLIB)     | Todos los tipos de datos. Las operaciones de grabación no están<br>soportadas por el reiniciador de DBLIB.                                                                                                    |  |
| Teradata                               | char (longitud $32673-64000$ )<br>varchar (longitud 32673-64000)                                                                                                    |  |

<span id="page-14-0"></span>Tabla 2. Restricciones de la operación de grabación en tipos de datos (continuación)

**Correlación a los tipos de datos GRAPHIC y VARGRAPHIC federados** Sólo las fuentes de datos de la familia DB2 y de Teradata pueden alterar temporalmente las correlaciones de tipo de datos por omisión para correlacionar tipos de datos remotos a los tipos de datos GRAPHIC y VARGRAPHIC federados. Utilice la sentencia CREATE TYPE MAPPING o la sentencia ALTER NICKNAME para alterar temporalmente las correlaciones de tipo de datos por omisión, dependiendo de las circunstancias en las que desea aplicar la correlación.

#### **Consideraciones de Unicode UTF-8**

#### **Expansión de datos de página de código UTF-8**

Si la base de datos federada utiliza la página de códigos UTF-8 y el cliente de fuente de datos convierte a la página de código UTF-8, la conversión podría dar como resultado la expansión de datos. Por ejemplo, un carácter de un byte en la fuente de datos remota podría almacenarse como dos bytes en el catálogo de sistema de base de datos UTF-8 federada. Asegúrese de que las columnas locales en el catálogo son lo suficientemente amplias para contener cualesquiera datos expandidos. So las columnas no son lo suficientemente amplias, entonces utilice la sentencia ALTER NICKNAME para ampliar las columnas.

### **Página de códigos china GB 18030**

Si accede a una fuente de datos que contiene datos que utilizan la página de códigos china GB 18030, la base de datos federada debe utilizar la página de códigos UTF-8.

<span id="page-15-0"></span>Para fuentes de datos Oracle, podría necesitar añadir un valor a su archivo sqllib/cfg/db2dj.ini para que el cliente de Oracle convierta correctamente los datos GB 18030 a Unicode. El valor a añadir es:

```
NLS_LANG=Simplified Chinese_China.AL32UTF8
```
Para fuentes de datos Informix, podría necesitar añadir varios valores a su archivo sqllib/cfg/db2dj.ini para que el cliente de Informix convierta correctamente los datos GB 18030 a Unicode. Los valores a añadir son:

CLIENT\_LOCALE=zh\_cn.UTF8 DB\_LOCALE=zh\_cn.GB18030-2000 GL\_USEGLU=1

# **Consideraciones sobre el predicado LIKE**

El predicado LIKE podría no funcionar adecuadamente. Varios ejemplos sobre cuestiones con el predicado LIKE se describen en las secciones siguientes. Una alternativa potencial para estos problemas es establecer la opción de servidor PUSHDOWN en 'N'. El establecimiento de la opción de servidor PUSHDOWN en 'N', fuerza que la porción LIKE de una sentencia de SQL se procese en el servidor federado. Esta porción de la sentencia de SQL no será desplazada a la fuente de datos. Sin embargo, el establecimiento de esta opción de servidor podría dar como resultado una disminución del rendimiento.

# **Predicado LIKE aplicado a una columna CHAR**

Para fuentes de datos de Informix, Microsoft SQL Server, Oracle y Sybase, el predicado LIKE aplicado a una columna CHAR no es desplazado a la fuente de datos. El predicado no es desplazado porque estas fuentes de datos utilizan diferentes reglas de rellenado con blancos que DB2. Por ejemplo, si una columna CHAR(10) contiene 'a', entonces el predicado char\_col LIKE 'a' devolverá una indicación de incorrecto (false) en DB2 pero conforme (true) en otras fuentes de datos.

Adicionalmente, para fuentes de datos de Microsoft SQL Server, el predicado LIKE realiza comparaciones de series no sensibles a mayúsculas/minúsculas que no pueden ser desplazadas a la fuente de datos.

Puede mejorar el rendimiento mediante la creación de una correlación de función para las funciones de LIKE(CHAR,...) para que el predicado LIKE sea desplazado a la fuente de datos. Por ejemplo:

```
CREATE FUNCTION MAPPING FOR
   SYSIBM.LIKE(SYSIBM.CHAR,SYSIBM.VARCHAR(1)) SERVER servidor_infx;
```
Sin embargo, la utilización de una correlación de función puede ocasionar que los predicados LIKE devuelvan diferentes resultados a los devueltos por DB2, como se ha descrito anteriormente.

### <span id="page-16-0"></span>**Caracteres de coincidencia de patrón en predicado LIKE y columnas de caracteres de longitud variable en bases de datos DBCS**

Los caracteres de coincidencia de patrón utilizados en predicados LIKE de una sentencia SELECT podrían devolver resultados incorrectos cuando se utilizan con columnas de caracteres de longitud variable que están almacenadas en bases de datos DBCS. Se producen estos errores porque algunas fuentes de datos procesan los caracteres de coincidencia de patrón de forma diferente que DB2, tal como se muestra en las tablas siguientes:

| Fuentes de datos de la familia DB2<br>Caracteres de coincidencia de patrón | ¿Coincide un<br>carácter DBCS? | ¿Coincide un<br>carácter SBCS? |
|----------------------------------------------------------------------------|--------------------------------|--------------------------------|
| Porcentaje DBCS                                                            | Sí                             | Sí                             |
| Porcentaje SBCS                                                            | Sí                             | Sí                             |
| Subrayado de DBCS                                                          | Sí                             | No                             |
| Subrayado de SBCS                                                          | No                             | Sí                             |

Tabla 3. Fuentes de datos de la familia DB2

Tabla 4. Fuentes de datos de Oracle y Sybase

| Fuentes de datos de Oracle y Sybase<br>Caracteres de coincidencia de patrón | ¿Coincide un<br>carácter DBCS? | ¿Coincide un<br>carácter SBCS? |
|-----------------------------------------------------------------------------|--------------------------------|--------------------------------|
| Porcentaje DBCS                                                             | Sí                             | Sí                             |
| Porcentaje SBCS                                                             | Sí                             | Sí                             |
| Subrayado de DBCS                                                           | Sí                             | Sí                             |
| Subrayado de SBCS                                                           | Sí                             | Sí                             |

Tabla 5. Fuentes de datos de Microsoft SQL Server e Informix

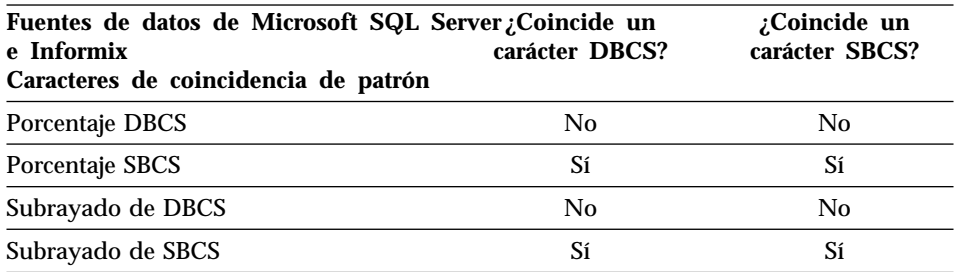

# **Datos DBCS que contienen columnas CHAR**

Los predicados que comparan columnas CHAR que contienen datos DBCS podrían devolver resultados incorrectos cuando el servidor federado y la fuente de datos utilizan diferentes caracteres de relleno. Puede evitar estos resultados incorrectos cambiando el tipo de columna local en el catálogo de sistema de la base de datos federada de CHAR a VARCHAR.

# <span id="page-17-0"></span>**Soporte de reiniciador de DRDA**

Cuando se crea una tabla remota en DB2 para iSeries utilizando DDL transparente que incluye un tipo de datos VARGRAPHIC federado para una columna, recibirá el error siguiente:

SQL3324N Columna xxx tiene un tipo de VARG que no se reconoce.

La correlación de tipo inverso por omisión para el tipo de datos VARGRAPHIC federado es con el tipo de datos VARG remoto. El reiniciador DRDA no da soporte al tipo de datos VARG. No puede utilizar la característica DDL transparente federada para crear la tabla remota a través de DB2 para Linux, UNIX y Windows. Debe crear la tabla remota directamente en la fuente de datos y crear un apodo en el servidor federado para la tabla remota.

# **Soporte de reiniciador de BioRS**

Para configurar el reiniciador de BioRS, debe utilizar el Centro de control de DB2. Hay disponible información sobre cómo configurar el reiniciador de BioRS en la Web en http://www.ibm.com/software/data/integration/library.

# **Soporte de reiniciador de Entrez**

El reiniciador de Entrez permite acceder a las fuentes de datos PubMed y Nucleotide en redes que utilizan cortafuegos sin proxies. Si existe un proxy, el reiniciador de Entrez podría no ser capaz de acceder a las fuentes de datos PubMed y Nucleotide.

# **Soporte de reiniciador de Informix**

Para utilizar el reiniciador de Informix en un servidor federado de Windows, adicionalmente al establecimiento de las variables de entorno en el archivo de configuración federado (sqllib/cfg/db2dj.ini) podría ser necesario realizar uno o varios de los pasos siguientes:

- v Utilice el programa de utilidad **setnet32** de Informix para establecer las variables de entorno de Informix
- v Añada las variables de entorno de Informix a las variables de entorno del servidor federado de Windows

Las variables de entorno de Informix incluyen las variables de entorno requeridas, INFORMIXDIR y INFORMIXSERVER, así como cualquier variable de entorno opcional que desee establecer, por ejemplo, INFORMIXSQLHOSTS. Podría necesitar rearrancar el servidor federado para que estos cambios puedan entrar en vigor.

# **Soporte de reiniciador de Microsoft SQL Server**

# **Restricción de Unicode**

Los reiniciadores de Microsoft SQL Server no dan soporte a Unicode. No puede utilizar la página de códigos UTF-8 en una base de datos federada con los reiniciadores de Microsoft SQL Server.

# **Requisitos de conversión de página de códigos**

En servidores federados de Windows, la página de códigos de la base de datos federada DB2 debe coincidir con la página de códigos por omisión del sistema operativo actual del entorno nacional cuando utilice el reiniciador de Microsoft SQL Server. Las páginas de código deben coincidir porque el controlador ODBC para Microsoft SQL Server realiza la conversión del juego de caracteres basándose en el actual sistema operativo del entono nacional en lugar de basarse en la página de códigos de DB2.

En servidores federados de Linux, la página de códigos de la base de datos federada DB2 debe coincidir con el valor AppCodePage en el archivo de configuración odbc.ini cuando utilice el reiniciador de Microsoft SQL Server. Las páginas de código deben coincidir porque el controlador DataDirect Technologies Connect ODBC para Microsoft SQL Server realiza la conversión del juego de caracteres basándose en el valor AppCodePage en lugar de basarse en la página de códigos de la base de datos federada DB2.

Se establece la página de códigos de DB2 cuando se crea la base de datos federada.

# **Ejemplo de configuración de página de códigos (UNIX y Linux):**

Suponga que utiliza el controlador DataDirect Technologies Connect ODBC para acceder a las fuentes de datos de Microsoft SQL Server. Desea utilizar la página de códigos japonesa en el servidor federado. En el archivo db2dj.ini, debe añadir los valores siguientes:

```
LC_MESSAGES=Ja_JP
LANG=Ja_JP
LC_ALL=Ja_JP
```
En la información de consulta proporcionada con el controlador DataDirect Technologies Connect ODBC, determine que la página de códigos apropiada es:

11 = Microsoft CP 932 DBCS

En el archivo odbc.ini, debe establecer AppCodePage en 11. Un ejemplo de los valores del archivo odbc.ini es:

```
[japan2000]
Driver=/opt/odbc/lib/ivmsss18.so
Description=MS SQL Server 2000
Database=jtest
Address=9.xx.xxx.xxx,1433
AppCodePage=11
AutoTranslate=yes
```
Si no se establece un valor para AppCodePage en el archivo odbc.ini, el controlador ODBC utilizará por omisión la página de códigos inglesa.

# <span id="page-19-0"></span>**Soporte de reiniciador de ODBC**

## **Utilización de la opción de servidor PUSHDOWN con fuentes de datos ODBC**

Si el establecimiento de la opción de servidor PUSHDOWN en el valor 'Y' ocasiona algunas consultas fallen durante la generación de la sentencia remota, suprima la opción de servidor o establezca la opción de servidor PUSHDOWN en 'N' para evitar este problema.

# **Restricción DB2\_ONE\_REQUEST\_PER\_CONNECTION de reiniciador de ODBC**

Para controladores de ODBC que sólo permiten una sentencia activa en una conexión, debe establecer la opción de servidor

DB2 ONE REQUEST PER CONNECTION en 'Y' para la fuente de datos. Cuando establezca la opción de servidor

DB2\_ONE\_REQUEST\_PER\_CONNECTION, debe también establecer la opción de servidor DB2\_IUD\_ENABLE en 'N'.

Para establecer estas opciones de servidor, utilice la sentencia ALTER SERVER: ALTER SERVER odbcserv OPTIONS (ADD DB2\_ONE\_REQUEST\_PER\_CONNECTION 'Y', ADD DB2\_IUD\_ENABLE 'N')

El reiniciador ODBC no permite las sentencias INSERT, UPDATE o DELETE cuando DB2\_ONE\_REQUEST\_PER\_CONNECTION se establece en 'Y'.

Para determinar si el controlador ODBC sólo permite una sentencia activa en una conexión, utilice la función SQLGetInfo del controlador ODBC y compruebe los valores devueltos para las SQL\_ACTIVE\_STATEMENTS o SQL\_MAX\_CONCURRENT\_ACTIVITIES InfoTypes. Si los valores devueltos son uno (1), entonces el controlador ODBC sólo permite una sentencia activa en una conexión.

# **Restricción de Unicode**

El reiniciador de ODBC no da soporte a Unicode. No puede utilizar la página de códigos UTF-8 en una base de datos federada con el reiniciador de ODBC.

# **Requisitos de conversión de página de códigos**

Las conversiones de página de códigos son realizadas por el controlador de ODBC o el ODBC Driver Manager. Los reiniciadores de ODBC no realizan ninguna conversión del juego de caracteres codificado.

## **Utilización del reiniciador de ODBC en lugar de un reiniciador de fuente de datos existente**

Se producen los problemas siguientes cuando utiliza el reiniciador de ODBC para acceder a una fuente de datos en lugar del reiniciador designado para acceder a esa fuente de datos especifica:

# <span id="page-20-0"></span>**Fuentes de datos de DB2 para Linux, UNIX y Windows**

Cuando utiliza el reiniciador de ODBC para acceder a fuentes de datos de DB2 para Linux, UNIX y Windows, los procesos de la base de datos federada de DB2 terminan anormalmente. Utilice el reiniciador de DRDA para acceder a fuentes de datos de DB2 para Linux, UNIX y Windows.

#### **Fuentes de datos de Oracle en servidores federados de AIX®**

Cuando utiliza el reiniciador de ODBC para acceder a fuentes de datos de Oracle, podría recibir un mensaje de error cuando intente actualizar un apodo utilizando una comparación de tipo de datos de carácter en una cláusula WHERE. Utilice el reiniciador NET8 o SQLNET para acceder a fuentes de datos de Oracle.

#### **Fuentes de datos de Informix**

No intente utilizar el reiniciador de ODBC para acceder a fuentes de datos de Informix. No puede utilizar el reiniciador de ODBC para crear apodos para objetos de fuente de datos de Informix. No puede utilizar el reiniciador de ODBC para crear tablas de Informix utilizando una sesión de paso a través o utilizando DDL transparente. Para acceder a fuentes de datos de Informix, utilice el reiniciador de Informix.

### **Fuentes de datos de ODBC con índices**

Cuando se crea un apodo en una tabla remota que contiene índices, el reiniciador de ODBC no registra la información de índice en el catálogo de sistema de la base de datos federada. Debe crear especificaciones de índice para la tabla utilizando la sentencia CREATE INDEX con la cláusula SPECIFICATION ONLY.

# **DDL transparente y tipos de datos CHAR**

No utilice DDL transparente para crear tablas remotas en una fuente de datos de ODBC si las tablas incluyen tipos de datos CHAR. Cuando cree una tabla remota utilizando DDL transparente que incluya un tipo de datos CHAR, la longitud remota para la columna CHAR se define como 1. Cree la tabla remota natívamente en la fuente de datos o utilice una sesión de paso a través para crear la tabla remota. Después cree el apodo para la tabla de fuente de datos.

# **Soporte de reiniciador de Oracle**

#### **Errores de script djxlinkOracle**

El script djxlinkOracle fallará con errores del editor de enlaces en los servidores federados de AIX si no tiene instalada AIX Base Application Development Math Library. Puede determinar si la biblioteca está instalada mediante la emisión del mandato de AIX siguiente:

lslpp -l bos.adt.libm

<span id="page-21-0"></span>Para evitar estos errores, instale la AIX Base Application Development Math Library o edite el script djxlinkOracle y suprima todas las ocurrencias de la opción -lm de los mandatos **ld** (editor de enlaces).

#### **Soporte de reiniciador de NET8 64–bits**

El reiniciador de Oracle NET8 de 64 bits en servidores federados de UNIX utiliza la biblioteca de cliente Oracle 9i libclntsh.*<sufijo>*, donde *<sufijo>* es un sufijo determinado el sistema operativo. Esta biblioteca reside en el directorio \$0RACLE HOME/lib. Para asegurar que esta biblioteca se instala, podría necesitar instalar el cliente Oracle 9i utilizando una instalación de servidor. Puede, entonces, utilizar la opción de personalización para suprimir cualquier opción específica de servidor.

# **Soporte de reiniciador de Sybase**

#### **Versión requerida de Sybase Adaptive Server Enterprise**

Si va a utilizar los reiniciadores de Sybase con Sybase Adaptive Server Enterprise 11.9, debe utilizar la versión 11.9.2.6 o posterior. Si no tiene instalada una de estas versiones, debe instalar el EBF más reciente en su servidor Sybase.

#### **Cálculos para columnas SMALLINT**

Una sentencia SQL que incluya cálculos para una columna SMALLINT podría ocasionar un error de desbordamiento aritmético. Puede evitar este error si explícitamente define la columna como un tipo de datos INTEGER.

Este problema se produce utilizando ambos reiniciadores de DBLIB y CTLIB.

#### **Cambio de columnas VARCHAR a columnas CLOB o BLOB**

Si modifica el tipo de columna local de VARCHAR a un tipo de datos CLOB o BLOB, el reiniciador CTLIB no puede realizar las sentencias SELECT en la columna modificada.

#### **Cambio a columnas BIGINT**

En servidores federados de Windows, si modifica el tipo de columna local a BIGINT, se devolverán resultados incorrectos para dicha columna.

Este problema se produce cuando se utiliza el reiniciador de CTLIB.

#### **Los nombres de columna deben ser exclusivos**

El reiniciador de DBLIB no puede crear un apodo para tabla que contenga nombres de columna duplicados. Por ejemplo, los nombres de columna abc, ABC, Abc son considerados nombres idénticos para el reiniciador DBLIB.

<span id="page-22-0"></span>Par crear un apodo para una tabla Sybase que contiene los mismos nombres de columna que utilizan distintas mayúsculas/minúsculas, debe cambiar los nombre de columna remotos a nombre exclusivos o utilizar el reiniciador CTLIB en lugar del reiniciador DBLIB.

#### **DBCS para nombre de servidor federado**

El reiniciador de DBLIB no puede utilizar DBCS para un nombre de servidor federado. Para utilizar DBCS para un nombre de servidor federado debe utilizar el reiniciador de CTLIB.

#### **Utilización de sentencias SELECT en columnas LOB**

Para seleccionar una columna LOB la tabla de fuentes de datos debe tener un índice exclusivo y una columna TIMESTAMP. El reiniciador de DBLIB sólo puede seleccionar una columna LOB por sentencia SQL.

# **Cambio de columnas DECIMAL o NUMERIC a columnas INTEGER**

Si cambia el tipo de columna local de DECIMAL o NUMERIC a INTEGER, el reiniciador de DBLIB no podrá procesar una sentencia SELECT en dicha columna.

# **Soporte de reiniciador de Teradata**

La correlación de tipo de datos en avance por omisión para columnas GRAPHIC (o VARGRAPHIC) de Teradata es con columnas GRAPHIC (o VARGRAPHIC) federadas. Si la base de datos federada utiliza la página de códigos UTF-8, debe utilizar la sentencia ALTER NICKNAME para modificar los tipos de columna local en el catálogo de sistema de la base de datos federada. Cambiar tipos de columna GRAPHIC a tipos de columna CHAR y tipos de columna VARGRAPHIC a VARCHAR. El cambio de tipos de columna local es necesario porque el cliente Teradata sólo da soporte a datos Unicode en la codificación UTF-8. En una base de datos UTF-8 federada, DB2 espera que las columnas del tipo GRAPHIC y VARGRAPHIC contengan datos UTF-16.

# **Soporte de reiniciador de XML**

Aunque aparece documentada en la publicación *IBM DB2 Information Integrator Data Source Configuration Guide*, la opción de apodo STREAMING actualmente no está soportada. Si crea un apodo y establece esta opción en 'YES', se devuelve un error que indica que este valor establecido no es válido. El mensaje de error es:

```
SQL1882N La opción de "apodo" "STREAMING" no se puede
establecer en "<valor opción>" para "<nombre objeto>."
```
#### **Acceso a fuentes de datos Microsoft Excel**

Puede acceder a hojas de cálculo Microsoft Excel mediante la utilización del reiniciador de Excel o el reiniciador de ODBC. Hay disponibles detalles adicionales sobre las ventajas y desventajas de cada método de acceso, sobre los requisitos de configuración y sobre las limitaciones de cada método, en la Web en http://www.ibm.com/software/data/integration.

# <span id="page-23-0"></span>**Utilización de la sentencia CREATE TYPE MAPPING**

Si especifica la palabra clave REMOTE en la sentencia CREATE TYPE MAPPING, se almacena información de servidor incorrecta en la tabla de catálogo de la base de datos federada. Por ejemplo, al emitir la sentencia DDL siguiente da como resultado que ODBC REMOTE se almacene como el tipo de servidor en el catálogo:

CREATE TYPE MAPPING *TM1* FROM LOCAL TYPE *SYSIBM.INTEGER* TO SERVER TYPE *ODBC* REMOTE TYPE *SQL\_INTEGER*

Para asegurar que se almacena en el catálogo la información de servidor correcta, no especifique la palabra clave REMOTE en la sentencia CREATE TYPE MAPPING. Por ejemplo:

CREATE TYPE MAPPING *TM1* FROM LOCAL TYPE *SYSIBM.INTEGER* TO SERVER TYPE *ODBC* TYPE *SQL\_INTEGER*

# **Limitaciones del mandato DB2LOOK al generar sentencias DDL federadas**

El mandato DB2LOOK genera sentencias DDL desde los metadatos en los catálogos de DB2. Sin embargo, existen algunas limitaciones cuando este mandato intenta generar sentencias federadas.

## **Reiniciador de DBCS y nombres de servidor en servidores federados de Windows**

En servidores federados de Windows, DB2LOOK no genera la serie correcta para los nombres de reiniciador de DBCS y de servidor. Esto afecta a las sentencias CREATE WRAPPER y CREATE SERVER.

Utilice un nombre de reiniciador y de servidor que tengan 63 caracteres o menos.

# **Sentencias CREATE TYPE MAPPING**

Existen varias consideraciones a tener en cuenta con las sentencias CREATE TYPE MAPPING generadas por DB2LOOK:

- v Los tipos de datos remotos que se generan desde la sentencia CREATE TYPE MAPPING no se incluyen entre comillas dobles (″). Si los tipos de datos remotos están en minúsculas, debe incluir, manualmente, los tipos de datos remotos entre comillas dobles.
- v Una vez que el mandato DB2LOOK detecte una CREATE TYPE MAPPING para datos LOB, DB2LOOK no generará ninguna sentencia CREATE TYPE MAPPING subsiguiente. Será necesario que, manualmente, cree la correlación de tipo de datos que DB2LOOK omite.

# **Sentencias de transparencia de DDL**

El mandato DB2LOOK no generará sentencias DDL correctas para objetos federados que se crearon utilizando DDL transparente. Estos objetos federados <span id="page-24-0"></span>aparecen como sentencias CREATE NICKNAME. Debe, manualmente, cambiar las sentencias DDL generadas de sentencias CREATE NICKNAME a sentencias CREATE TABLE utilizando la sintaxis correcta para DDL transparente.

# **La herramienta getstats**

Ya que el programa de utilidad **runstats** no está soportado para apodos en este release, puede bajar una herramienta **getstats** que está disponible en el sitio Web de DB2 Information Integrator. La herramienta **getstats** reúne información estadística clave utilizada por el optimizador de consulta de DB2. La información reunida incluye cardinalidad de tabla, cardinalidad de columna y firstkeycard y fullkeycard de índice. La herramienta **getstats** es una solución temporal que le permite actualizar estadísticas de apodo sin descartar ni volver a crear el apodo.

La herramienta **getstats** se puede utilizar sólo con las fuentes de datos relacionales soportadas por DB2 Information Integrator. La herramienta **getstats** sólo se ejecuta en Windows NT® y AIX.

Esta herramienta de ejemplo se proporciona sin garantías, formales ni implícitas. La herramienta **getstats** se proporciona para propósitos de demostración sin garantías, obligaciones ni compromisos por parte de la compañía IBM®.

Puede descargar la herramienta **getstats** desde el siguiente sitio Web: http://www.ibm.com/software/data/integration. Consulte la documentación del sitio Web para obtener más información acerca de la herramienta.

# **Actualizaciones del Centro de control**

## **Diferencias entre los nombres de objeto de la ayuda en línea federada y del Centro de control**

Los nombres de ventana documentados en la ayuda en línea no reflejan los nombres actuales de algunas ventanas del Centro de control.

La tabla siguiente lista los cambios que se han realizado en los nombres de ventana:

| Nombre de ventana en la ayuda en<br>línea | Nombre de ventana real |
|-------------------------------------------|------------------------|
| Propiedades de reiniciador                | Propiedades            |
| Discover Server                           | <b>Discover</b>        |
| <b>Server Discovery</b>                   | <b>Discover</b>        |
| <b>Discovery</b>                          | <b>Discover</b>        |

Tabla 6. Nombres de ventana modificados

<span id="page-25-0"></span>Tabla 6. Nombres de ventana modificados (continuación)

| Nombre de ventana en la ayuda en<br>línea | Nombre de ventana real |
|-------------------------------------------|------------------------|
| Seleccionar multivalores                  | <b>Valores</b>         |

Los nombres de control documentados en la ayuda en línea no reflejan los nombres actuales de algunos de los controles en ventanas del Centro de control.

La tabla siguiente lista los cambios que se han realizado en los nombres de control:

Tabla 7. Nombres de control cambiados

| <b>Ventana</b>                  | Nombre de control                                            | Nombre de control real |
|---------------------------------|--------------------------------------------------------------|------------------------|
| Discover (fuentes de datos XML) | Especificar tipo de<br>documento de fuente de datos<br>datos | Especificar fuente de  |

# **Actualizaciones de las series de mensaje de la función definida por usuario de MQ**

En los mensajes siguientes, '2pc' no debe formar parte del mensaje. El valor '2pc', para confirmación de dos fases, no está disponible en este release. Los valores válidos son '0pc', '1pc' y 'all'. Los mensajes deberían decir:

```
============================================================
Uso: disable MQFunctions -n nombreBd -u uID -p contraseña
                  [-v 0pc | 1pc | all]
============================================================";
============================================================
Uso: enable MQFunctions -n nombreBd -u uID -p contraseña
                   [-q gestorcolas] [-v 0pc|1pc|all]
                  [-novalidate] [-interactive] [-force]
 ============================================================";
Sólo se permite un valor de 'all', '0pc' o '1pc'
para la opción -v.";
```
# **Consideraciones sobre servicios Web**

#### **Funciones definidas por el usuario de consumidor de servicios Web**

Actualmente, el texto de la sección de servicios Web de la publicación *DB2 Information Integrator Guía del desarrollador* dice,

```
"Este tema describe la herramienta
autónoma de consumidor de servicios Web y
el plug-in de WebsSphere Studio que IBM proporciona para convertir WSDL en
funciones SQL de DB2."
```
#### <span id="page-26-0"></span>El texto debería decir:

```
"Este tema describe
las funciones definidas por el usuario de consumidor de servicios Web
y el plug-in de WebsSphere Studio que IBM proporciona para
convertir WSDL en funciones SQL de DB2."
```
Esta funcionalidad es un conjunto de funciones definidas por el usuario, no una herramienta autónoma.

# **Mensajes de consumidor de servicios Web**

Cuando se trabaja con las funciones definidas por el usuario de consumidor de servicios Web, los mensajes se devuelven en inglés. Los mensajes no se devuelven en otros idiomas.

### **Actualizaciones adicionales de la documentación**

## **DB2 Information Integrator Guía de instalación**

En el tema ″Comprobación de las variables de entorno de fuentes de datos″, una de las restricciones del archivo db2dj.ini es:

El valor de la variable de entorno no puede contener ningún espacio en blanco.

Esta restricción ha sido suprimida.

#### Otras restricciones establecen:

Cada línea debe finalizar con un carácter de retorno de carro ASCII (0x0D) o de salto de línea (0x0A).

### Esta restricción debería decir:

La longitud máxima de cualquier línea del archivo es 1021 bytes. Se pasarán por alto los datos que sobrepasen esta longitud.

# **DB2 Information Integrator Guía de configuración de fuentes de datos**

En el apéndice ″Opciones de correlación de usuario para servidores federados″, el nombre de la opción de contabilidad debería ser ACCOUNTING en lugar de ACCOUNTING\_STRING.

# **DB2 Information Integrator Guía de sistemas federados**

En el apéndice ″Opciones de correlación de usuario para servidores federados″, el nombre de la opción de contabilidad debería ser ACCOUNTING en lugar de ACCOUNTING\_STRING.

# <span id="page-28-0"></span>**Avisos**

Esta información se ha desarrollado para productos y servicios que se ofrecen en los Estados Unidos. Es posible que IBM no comercialice los productos, servicios o características descritos en este documento en todos los países. Consulte al representante local de IBM para obtener información acerca de los productos y servicios actualmente disponibles en su zona. Cualquier referencia a un producto, programa o servicio de IBM no pretende afirmar ni implicar que sólo se pueda utilizar dicho producto, programa o servicio de IBM. Se puede utilizar, en su lugar, cualquier producto, programa o servicio equivalente que no vulnere ninguno de los derechos de propiedad intelectual de IBM. Sin embargo, es responsabilidad del usuario evaluar y verificar el funcionamiento de cualquier producto, programa o servicio que no sea de IBM.

IBM puede tener patentes o solicitudes de patentes en tramitación que afecten al tema tratado en este documento. La posesión de este documento no confiere ninguna licencia sobre dichas patentes. Puede realizar consultas sobre licencias, por escrito, a:

IBM Director of Licensing IBM Corporation North Castle Drive Armonk, NY 10504-1785 EE.UU.

Para realizar consultas sobre licencias referentes a información de doble byte (DBCS), puede ponerse en contacto con el Departamento de Propiedad Intelectual de IBM de su país/región o escribir a:

IBM World Trade Asia Corporation Licensing 2-31 Roppongi 3-chome, Minato-ku Tokyo 106, Japón

**El párrafo siguiente no es aplicable al Reino Unido ni a ningún país/región en donde tales disposiciones sean incompatibles con la legislación local:** INTERNATIONAL BUSINESS MACHINES CORPORATION PROPORCIONA ESTA PUBLICACIÓN "TAL CUAL", SIN GARANTÍA DE NINGUNA CLASE, NI EXPLÍCITA NI IMPLÍCITA, INCLUIDAS, PERO SIN LIMITARSE A ELLAS, LAS GARANTÍAS IMPLÍCITAS DE NO VULNERACIÓN DE DERECHOS, COMERCIALIZACIÓN O IDONEIDAD PARA UN FIN DETERMINADO. Algunos estados no permiten la exclusión de garantías

expresas o implícitas en determinadas transacciones, por lo que es posible que esta declaración no sea aplicable en su caso.

Esta publicación puede contener inexactitudes técnicas o errores tipográficos. Periódicamente se efectúan cambios en la información aquí contenida; estos cambios se incorporarán a las nuevas ediciones de la publicación. IBM puede efectuar, en cualquier momento y sin previo aviso, mejoras y cambios en los productos y programas descritos en esta publicación.

Las referencias hechas en esta publicación a sitios no IBM se proporcionan sólo para la comodidad del usuario y no constituye un aval de esos sitios Web. La información contenida en esos sitios Web no forman parte de la información del presente producto de IBM, y el usuario es responsable de la utilización de dichos sitios Web.

IBM puede utilizar o distribuir cualquier información que se le facilite de la manera que considere adecuada, sin contraer por ello ninguna obligación con el remitente.

Los licenciatarios de este programa que deseen obtener información sobre él con el fin de habilitar: (i) el intercambio de información entre programas creados de forma independiente y otros programas (incluido éste) y (ii) el uso mutuo de la información intercambiada, deben ponerse en contacto con:

IBM Corporation J46A/G4 555 Bailey Avenue San Jose, CA 95141-1003 EE.UU.

Dicha información puede estar disponible, sujeta a los términos y condiciones apropiados, incluido en algunos casos el pago de una tarifa.

El programa bajo licencia descrito en este documento y todo el material bajo licencia asociado a él, los proporciona IBM según los términos del Acuerdo de Cliente de IBM, el Acuerdo Internacional de Programas Bajo Licencia de IBM o cualquier acuerdo equivalente entre el usuario e IBM.

Los datos de rendimiento contenidos en este documento se obtuvieron en un entorno controlado. Por lo tanto, los resultados obtenidos en otros entornos operativos pueden variar significativamente. Algunas mediciones pueden haberse realizado en sistemas experimentales y no es seguro que estas mediciones sean las mismas en los sistemas disponibles comercialmente. Además, algunas mediciones pueden haberse calculado mediante extrapolación. Los resultados reales pueden variar. Los usuarios del presente documento deben verificar los datos aplicables para su entorno específico.

<span id="page-30-0"></span>La información referente a productos que no son de IBM se han obtenido de los proveedores de esos productos, de sus anuncios publicados o de otras fuentes disponibles públicamente. IBM no ha probado esos productos y no puede confirmar la exactitud del rendimiento, la compatibilidad ni ninguna otra afirmación referente a productos que no son de IBM. Las preguntas sobre las prestaciones de productos que no son de IBM deben dirigirse a los proveedores de esos productos.

Todas las declaraciones de intenciones de IBM están sujetas a cambio o cancelación sin previo aviso, y sólo representan objetivos.

Este manual puede contener ejemplos de datos e informes que se utilizan en operaciones comerciales. Para ilustrarlos de la forma más completa posible, los ejemplos incluyen nombres de personas, empresas, marcas y productos. Todos estos nombres son ficticios y cualquier similitud con nombres y direcciones utilizados por una empresa real es totalmente fortuita.

# LICENCIA DE COPYRIGHT:

Este manual puede contener programas de aplicaciones de ejemplo escritos en lenguaje fuente, que muestran técnicas de programación en diversas plataformas operativas. Puede copiar, modificar y distribuir estos programas de ejemplo como desee, sin pago alguno a IBM, con la intención de desarrollar, utilizar, comercializar o distribuir programas de aplicaciones de acuerdo con la interfaz de programación de aplicaciones correspondiente a la plataforma operativa para la que están escritos los programas de ejemplo. Estos ejemplos no se han probado exhaustivamente bajo todas las condiciones. Por lo tanto, IBM no puede asegurar ni implicar la fiabilidad, utilidad o función de estos programas.

Cada copia o parte de estos programas de ejemplo o cualquier trabajo derivado debe incluir una nota de copyright como la siguiente:

© (*nombre de la empresa*) (*año*). Partes de este código proceden de programas de ejemplo de IBM Corp. © Copyright IBM Corp. \_*entre el o los años*\_. Reservados todos los derechos.

#### **Marcas registradas**

Los términos siguientes son marcas registradas de International Business Machines Corporation en los Estados Unidos y/o en otros países:

AIXCICS D<sub>R2</sub> DB2 Universal Database DRDA

DataJoiner IBM Informix OS/390 iSeries z/OS

Los siguientes términos son marcas registradas de otras empresas:

Microsoft, Windows y Windows NT son marcas registradas de Microsoft Corporation en los Estados Unidos y/o en otros países.

UNIX es una marca registrada de The Open Group en los Estados Unidos y/o en otros países.

Otros nombres de empresas, productos o servicios pueden ser marcas de servicio de otras empresas.

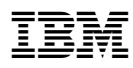

Printed in Denmark by IBM Danmark A/S